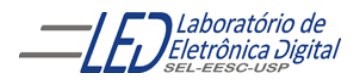

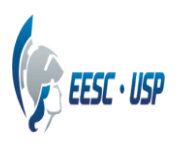

## **Departamento de Engenharia Elétrica e de Computação SEL 323 – Lab. de Sistemas Digitais II Profa. Luiza Maria Romeiro Codá**

## **PRÁTICA Nº7**

Implementar em linguagem VHDL, utilizando descrição **Comportamental**, um comparador de igualdade de 4 *bits* (Figura 1). A saída "Igual" só assume nível lógico alto se as entradas forem iguais ( $a = b$ ). Use o comando sequencial "IF-THEN-ELSE-END IF"

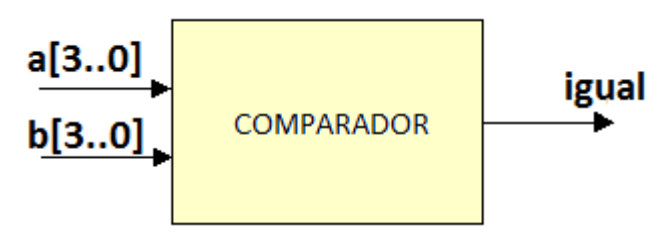

**Figura 1**